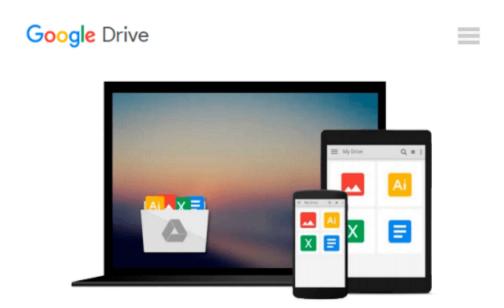

## Earned Value Management For Project Management: Using Microsoft Office Project by Sham Dayal (2012-12-01)

Sham Dayal

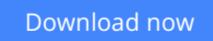

Click here if your download doesn"t start automatically

# Earned Value Management For Project Management: Using Microsoft Office Project by Sham Dayal (2012-12-01)

Sham Dayal

Earned Value Management For Project Management: Using Microsoft Office Project by Sham Dayal (2012-12-01) Sham Dayal

**<u>Download</u>** Earned Value Management For Project Management: Us ...pdf

**Read Online** Earned Value Management For Project Management: ...pdf

#### From reader reviews:

#### Jack Baldwin:

The book Earned Value Management For Project Management: Using Microsoft Office Project by Sham Dayal (2012-12-01) give you a sense of feeling enjoy for your spare time. You can utilize to make your capable much more increase. Book can for being your best friend when you getting anxiety or having big problem along with your subject. If you can make reading through a book Earned Value Management For Project Management: Using Microsoft Office Project by Sham Dayal (2012-12-01) to be your habit, you can get far more advantages, like add your current capable, increase your knowledge about a number of or all subjects. It is possible to know everything if you like open up and read a book Earned Value Management For Project Management: Using Microsoft Office Project by Sham Dayal (2012-12-01). Kinds of book are several. It means that, science guide or encyclopedia or other individuals. So , how do you think about this guide?

#### Gerri Pettit:

In this era globalization it is important to someone to find information. The information will make you to definitely understand the condition of the world. The health of the world makes the information better to share. You can find a lot of referrals to get information example: internet, classifieds, book, and soon. You can view that now, a lot of publisher in which print many kinds of book. Often the book that recommended for your requirements is Earned Value Management For Project Management: Using Microsoft Office Project by Sham Dayal (2012-12-01) this reserve consist a lot of the information on the condition of this world now. This specific book was represented how does the world has grown up. The language styles that writer make usage of to explain it is easy to understand. Typically the writer made some study when he makes this book. That's why this book suited all of you.

#### Mary Adam:

Don't be worry when you are afraid that this book will filled the space in your house, you can have it in ebook means, more simple and reachable. This Earned Value Management For Project Management: Using Microsoft Office Project by Sham Dayal (2012-12-01) can give you a lot of buddies because by you taking a look at this one book you have point that they don't and make you actually more like an interesting person. This book can be one of one step for you to get success. This reserve offer you information that possibly your friend doesn't understand, by knowing more than other make you to be great persons. So , why hesitate? Let us have Earned Value Management For Project Management: Using Microsoft Office Project by Sham Dayal (2012-12-01).

#### **Bonnie Howe:**

That guide can make you to feel relax. That book Earned Value Management For Project Management: Using Microsoft Office Project by Sham Dayal (2012-12-01) was multi-colored and of course has pictures

on there. As we know that book Earned Value Management For Project Management: Using Microsoft Office Project by Sham Dayal (2012-12-01) has many kinds or category. Start from kids until teens. For example Naruto or Investigation company Conan you can read and feel that you are the character on there. So, not at all of book are usually make you bored, any it offers you feel happy, fun and rest. Try to choose the best book for you and try to like reading this.

## Download and Read Online Earned Value Management For Project Management: Using Microsoft Office Project by Sham Dayal (2012-12-01) Sham Dayal #HMXWV6SQYKT

## Read Earned Value Management For Project Management: Using Microsoft Office Project by Sham Dayal (2012-12-01) by Sham Dayal for online ebook

Earned Value Management For Project Management: Using Microsoft Office Project by Sham Dayal (2012-12-01) by Sham Dayal Free PDF d0wnl0ad, audio books, books to read, good books to read, cheap books, good books, online books, books online, book reviews epub, read books online, books to read online, online library, greatbooks to read, PDF best books to read, top books to read Earned Value Management For Project Management: Using Microsoft Office Project by Sham Dayal (2012-12-01) by Sham Dayal books to read online.

#### Online Earned Value Management For Project Management: Using Microsoft Office Project by Sham Dayal (2012-12-01) by Sham Dayal ebook PDF download

Earned Value Management For Project Management: Using Microsoft Office Project by Sham Dayal (2012-12-01) by Sham Dayal Doc

Earned Value Management For Project Management: Using Microsoft Office Project by Sham Dayal (2012-12-01) by Sham Dayal Mobipocket

Earned Value Management For Project Management: Using Microsoft Office Project by Sham Dayal (2012-12-01) by Sham Dayal EPub